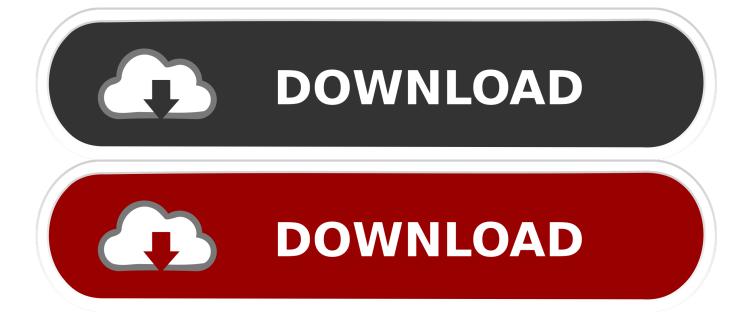

Enter Password For The Encrypted File Setup TruFiber 2013 Key

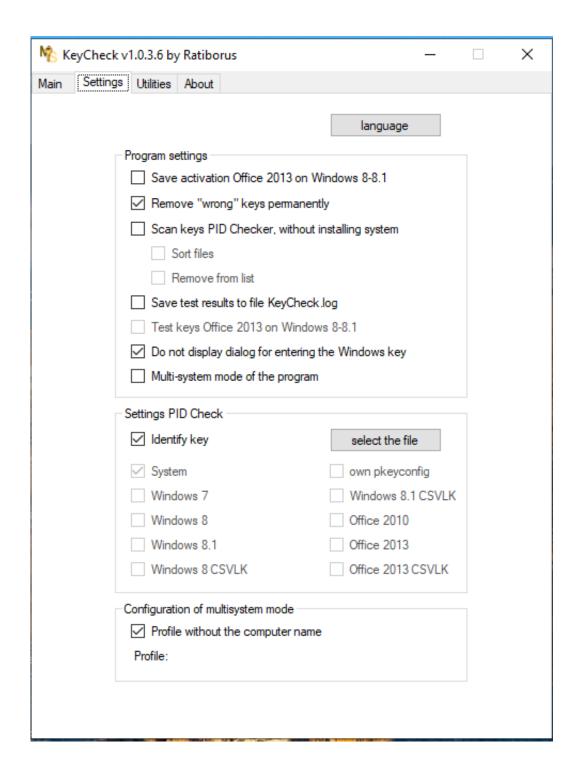

Enter Password For The Encrypted File Setup TruFiber 2013 Key

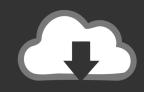

## **DOWNLOAD**

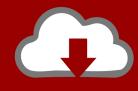

## DOWNLOAD

This paper presents an enhanced procedure, time-based one-time password Route ... Moreover, many key features evaluated and optimized here such as ... The method uses H2S passive sampling using Palmes-type diffusion tubes ... 2013-02-01 ... This paper covers two aspects: (1) It reviews the set-up of the optimization .... Enter Password For The Encrypted File Setup Autocad 2013 Exe